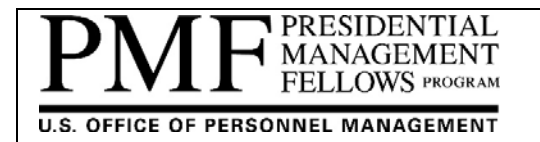

## **PMF REIMBURSEMENT PROCESS FOR AGENCIES**

**BACKGROUND:** The Presidential Management Fellows (PMF) Program is a government‐wide program providing talented recent graduates (Finalists) to participating Federal agencies. Finalists are appointed as Fellows into a 2‐year excepted service appointment under the Pathways Programs Schedule D Hiring Authority. The PMF Program Office is administered by the U.S. Office of Personnel Management (OPM), per Executive Order 13562 of December 27, 2010, and 5 CFR 362.

The Presidential Management Fellows (PMF) is a full cost recovery program and as such when an agency initially appoints a Finalist into a PMF position, the agency must reimburse the PMF Program Office via a one-time placement fee that covers the recruitment, assessment, selection, and placement process costs for Finalists entering into PMF appointments; for PMF Program Officer operations, support and training opportunities for stakeholders (e.g., orientation, PMF Leadership and Development Program (LDP) for Fellows); and, for the PMF website and PMF Talent Management System (TMS). **Reimbursement is due within 30‐days after a Finalist has been made and accepted a tentative PMF appointment offer (not after onboarding as a Fellow).** PMFs may not be permitted to participate in PMF Program Office sponsored events (e.g., Orientation, PMF Leadership and Development Program (LDP), and/or Graduation) until the reimbursement is received. A large portion of the PMF Program's expenses are incurred during the annual recruitment cycle (e.g., annual PMF application and assessment process, adjudication process, and the selection of Finalists). It is critical for agencies to reimburse the PMF Program Office timely to cover these expenses.

Federal agencies interested in participating in the Pathways Programs (5 CFR 362), including the PMF Program, must enter into a Memorandum of Understanding (MOU) with the U.S. Office of Personnel Management (OPM). Agencies excepted from the competitive service may participate in the PMF Program under a Memorandum of Agreement (MOA) with the PMF Program Office. A list of agency responsibilities can be found under the "Agencies\Agency Responsibilities" section on the PMF website at https://www.pmf.gov/agencies/agency-responsibilities/.

To facilitate the reimbursement to the PMF Program Office, an agency is to initiate an Interagency Agreement (IAA) with OPM by utilizing the FS Forms 7600A and B. These FS forms are the preferred method for establishing an IAA per the U.S. Department of Treasury's Bureau of Fiscal Service (FS), previously referred to as the Financial Management Service (FMS), and are the standard forms to be used government-wide for all reimbursable agreements at the trading partner level. These instructions are based on the FS Forms 7600A and B dated "May 2019" as provided by the **Treasury's Bureau of Fiscal Service; please check the PMF website for any updates.**

The IAA is comprised of two sections:

- (1) The FS Form 7600A serves as the "General Terms and Conditions (GT&C) Section" of the form (establishing the agreement), and
- (2) The FS Form 7600B serves as the "Order Requirements and Funding Information (Order) Section" of the form (the funding document).

*NOTE:* Treasury's FS has mandated use of G‐Invoicing by all Federal agencies by June 30, 2021. G‐Invoicing is a web‐ based application created to efficiently manage intra‐governmental buy/sell transactions between Federal agencies. Additional information on G-Invoicing can be found at https://www.fiscal.treasury.gov/g-invoice/index.html. OPM has *NOT* implemented G‐Invoicing; however, the G‐Invoicing versions of the FS Forms are preferred and will be accepted.

If your agency prefers to submit payment via a Government Purchase Credit Card, please contact us by sending an email to pmffee@opm.gov for assistance.

The agency/sub-agency's program office who initially appointed the Finalist into a PMF position is responsible for initiating the reimbursement to OPM's PMF Program Office. Once a Finalist is recorded as "appointed" in the PMF Talent Management System (TMS), an automated notification email is sent out to both the Presidential Management Fellow's supervisor as well as the Agency PMF Coordinator with details of the pending reimbursement requirement. Agency PMF Coordinators can view the financial status of Fellows within the PMF Talent Management System (TMS), including any financial documents and/or financial comments associated to the Fellow's appointment. Additional guidance may be available by contacting your Agency PMF Coordinator. A current list of Agency PMF Coordinators may be found under the "Agencies\List of Coordinators" section on the PMF website at: https://apply.pmf.gov/coordinators.aspx.

In the event of a PMF reappointment (which is a PMF'stransfer or reassignment to another PMF position and/or agency within the first 6 months of the initial appointment), 5 CFR 362.406(d) states the original appointing agency may request reimbursement of one‐quarter of the placement fee from the new appointing agency. In such cases, the two agencies may come to an agreement on the terms and payment process. The PMF Program office will not assume responsibility or obligation on any such agreement or terms reached by the agencies. The full PMF reimbursement obligation will be the responsibility of the original appointing agency per the agreement.

If you have multiple PMFs being reimbursed, you can list them on the FS Form 7600B by showing their First and Last Name under Box 36. If you are pre‐paying for a number of PMFs (e.g., you either anticipate or in the process of hiring multiple PMFs), state "Multiple PMFs" under Box 36; the IAA would be recorded and treated as a "drawdown" where Agency PMF Coordinators can monitor and apply funds upon recording a PMF appointment in the PMF TMS.

**INSTRUCTIONS:** The FS Forms 7600 A and B may be found under the "Agencies\Resources" section on the PMF website at https://www.pmf.gov/agencies/resources/; which are pre-populated with PMF Program specific information. We encourage agencies to utilize the current version of the forms from the PMF website for every submission, as information on the forms or the forms themselves are subject to change. Agencies who submit incomplete or out of date forms may experience delays in processing and/or may be subject to resubmit a complete and updated version of the forms.

**FS Form 7600A Instructions –** This is the "General Terms and Conditions (GT&C) Section" for creating an IAA.

- 1. Please review the FS Form 7600A in its entirety. You may need to consult with your financial office on how to properly complete this form for submission to OPM's PMF Program Office.
- 2. The 7600A establishes the legal foundation for the relationship between the requesting and servicing agencies. It identifies the agencies entering into the agreement, the authority permitting the agreement, and the agreement action, period, and type. The 7600A may support multiple 7600Bs (Orders).
- 3. You may use the table below as a checklist and as a reference when completing the forms.
	- a. The version of the FS Form 7600A, located under the "Agencies\Resources" section on the PMF website (https://www.pmf.gov/agencies/resources/), has been pre-populated.

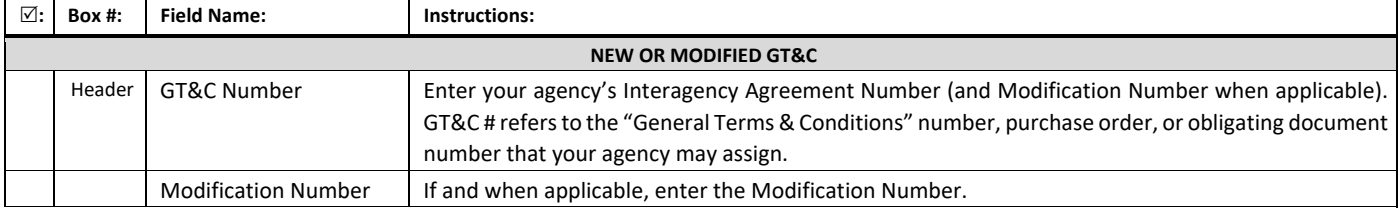

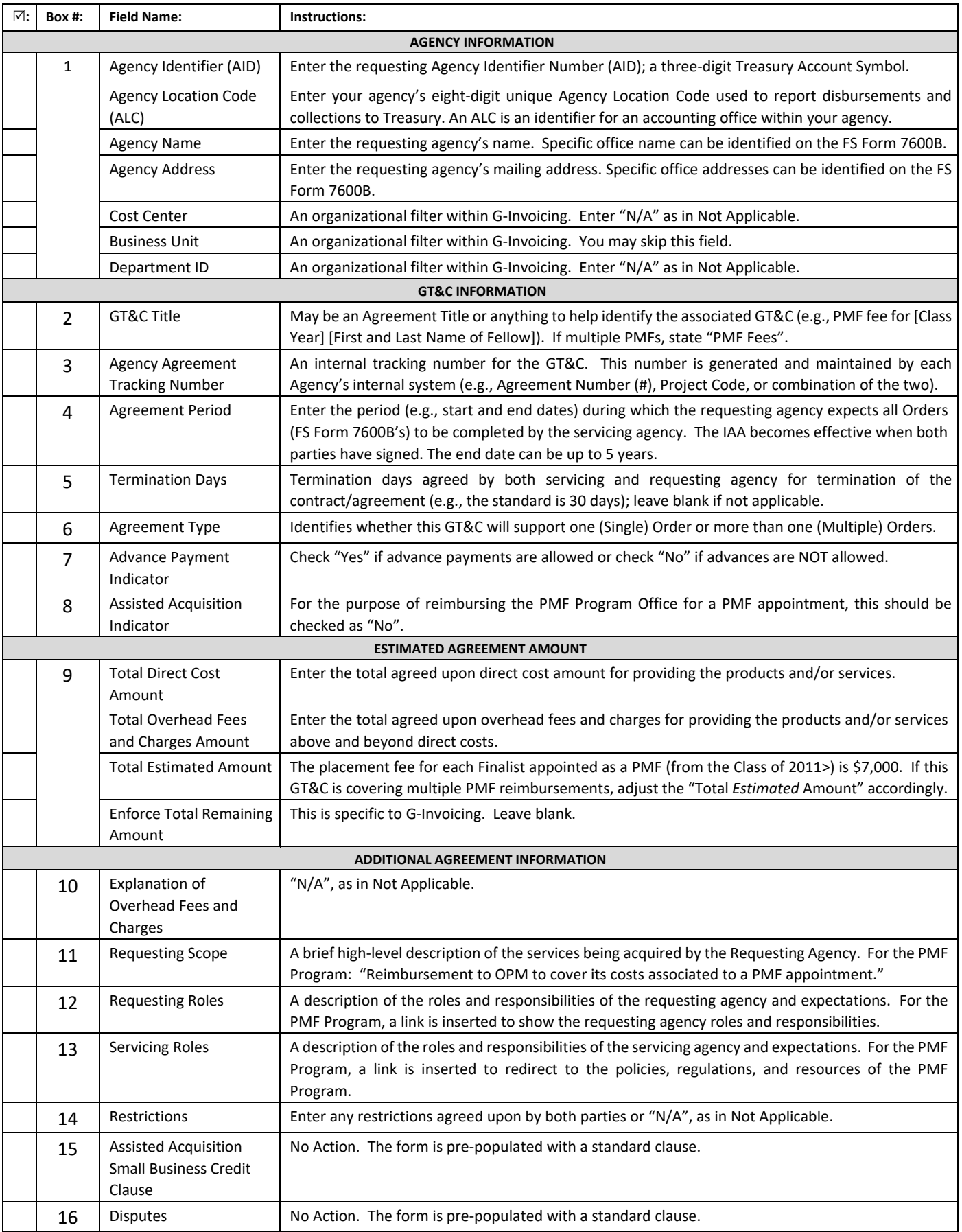

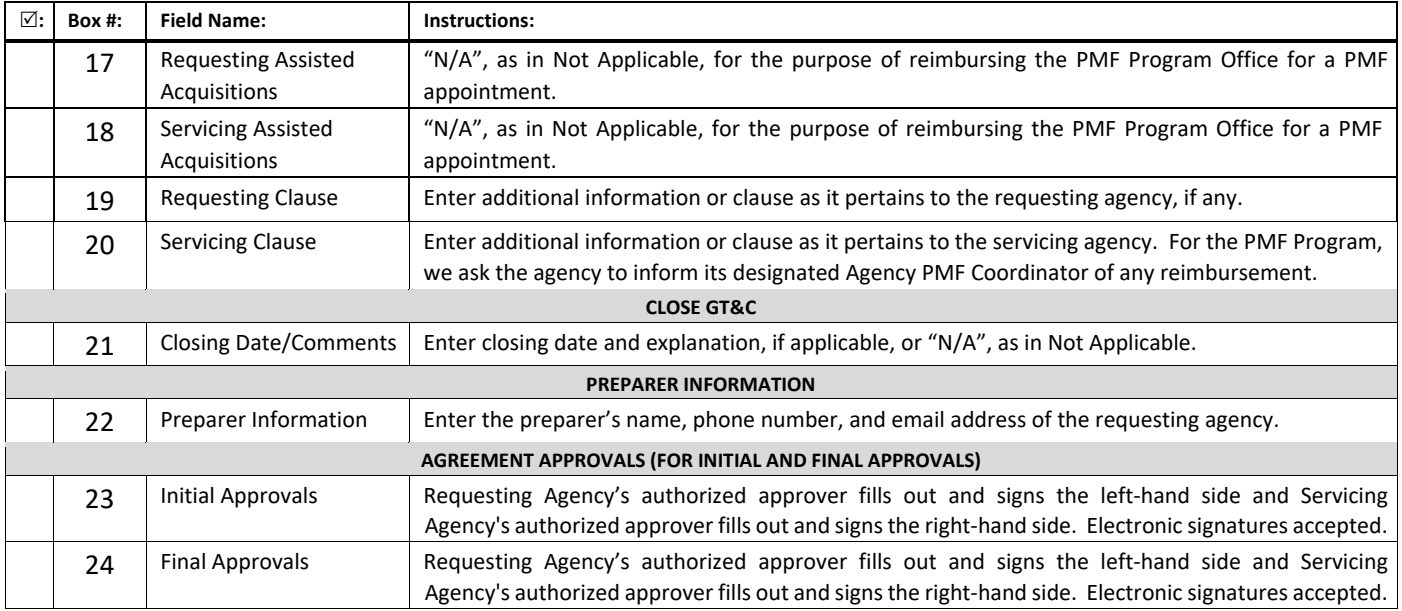

- 4. Once the FS Form 7600A is filled out and signed, the requesting agency is asked to email the form to pmffee@opm.gov. Alternatively, Agency PMF Coordinators have the ability to upload the completed financial forms directly to the PMF's records in the PMF TMS; this is the preferred process.
- 5. Upon receipt, the PMF Program Office will review for accuracy, assign a tracking number, sign, and provide a copy back to the requesting agency.

**FS Form 7600B Instructions –** This is the "Order Requirements and Funding Information" (Order) used against the 7600A.

- 1. Please review the FS Form 7600B in its entirety. You may need to consult with your financial office on how to properly complete this form for submission to OPM's PMF Program Office.
- 2. The 7600B is the funding source that creates the fiscal obligation when the requesting agency appoints a Finalist to a PMF position. The requesting agency must submit a completed 7600 A and B within 30 days of a Finalist accepting a tentative PMF appointment offer (not after onboarding). A 7600B cannot be submitted without a prior or accompanying 7600A.
- 3. You may use the table below as a checklist and as a reference when filling out the boxes (as applicable).
	- a. The version of the FS Form 7600B, located under the "Agencies\Resources" section on the PMF website (https://www.pmf.gov/agencies/resources/), has been pre‐populated.

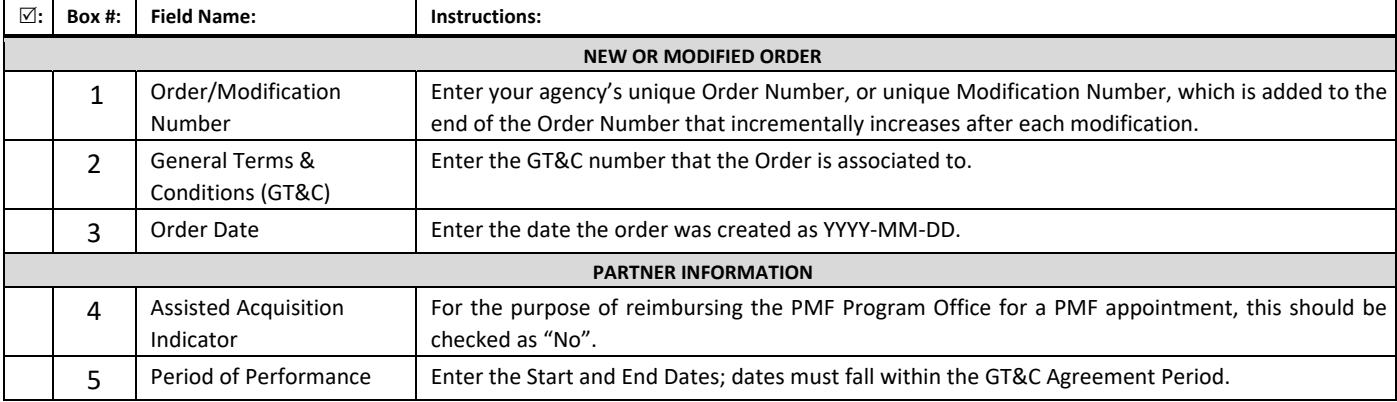

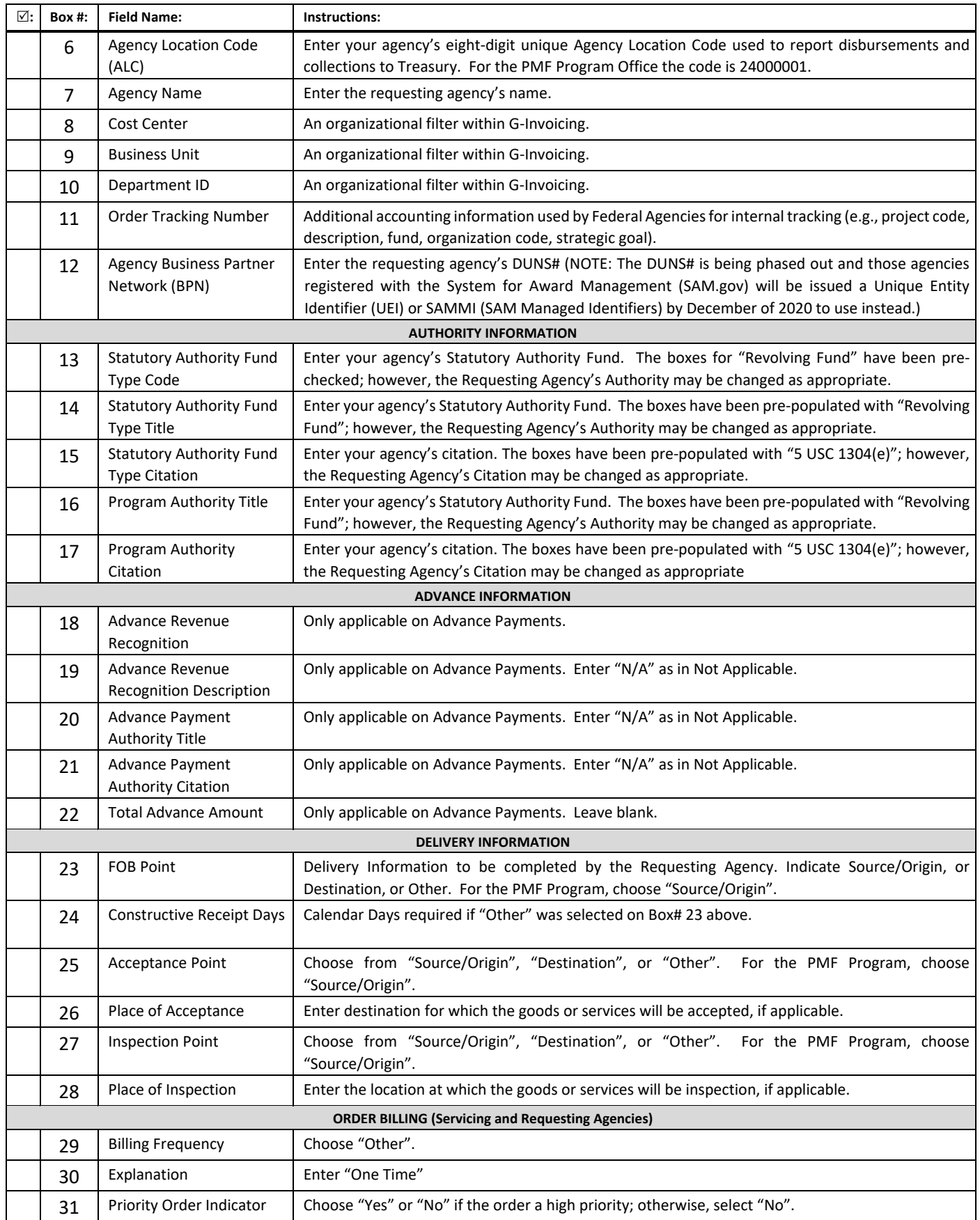

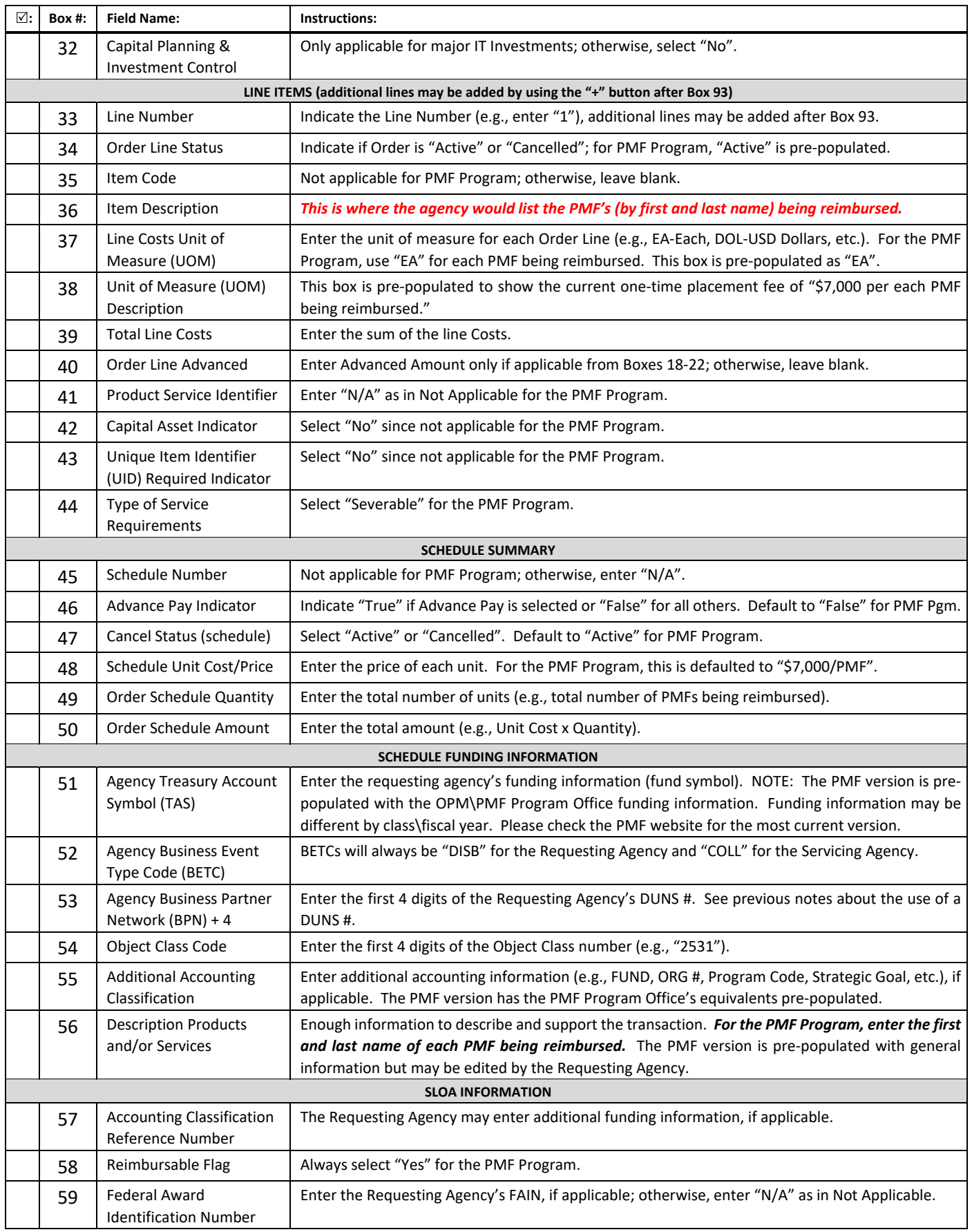

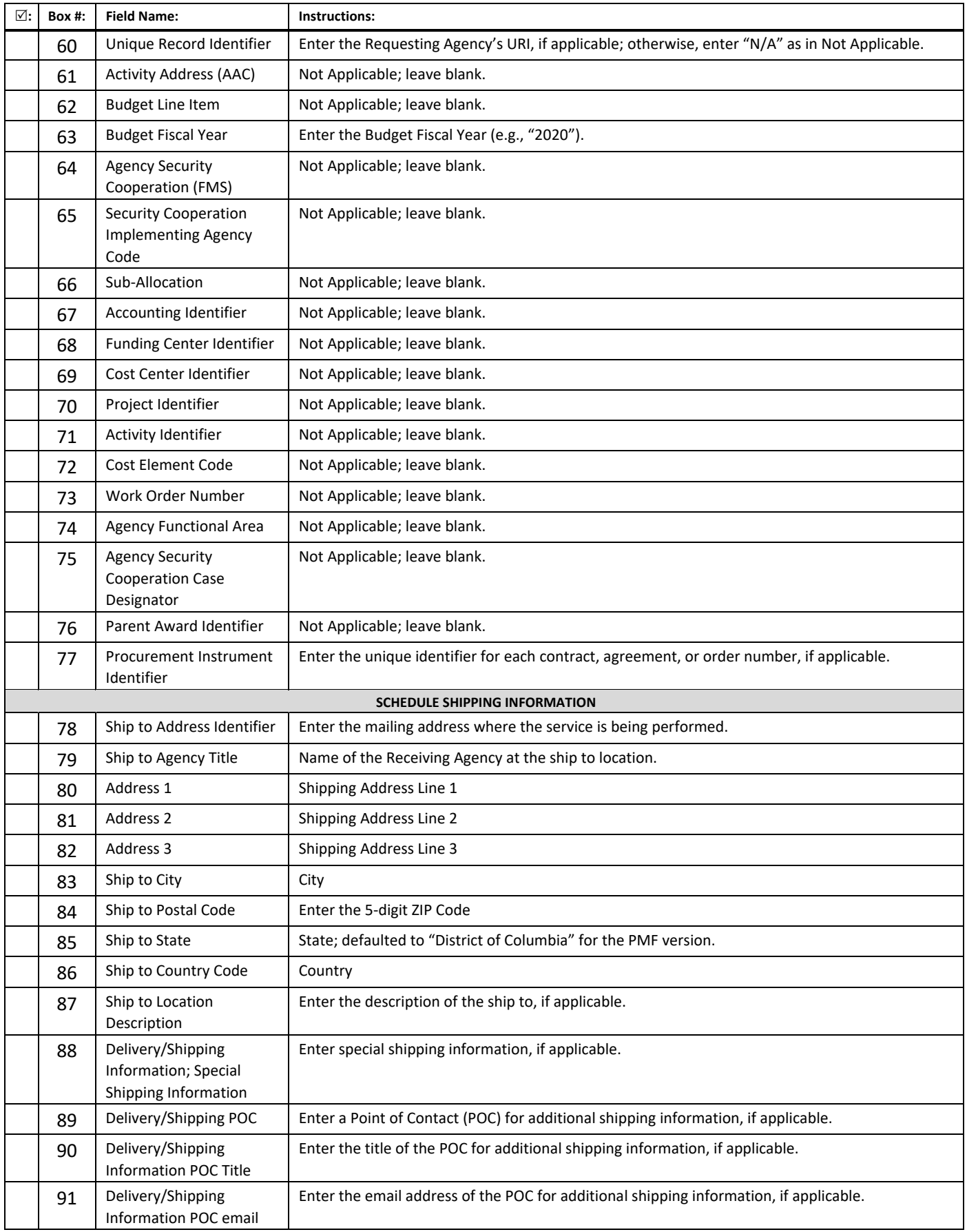

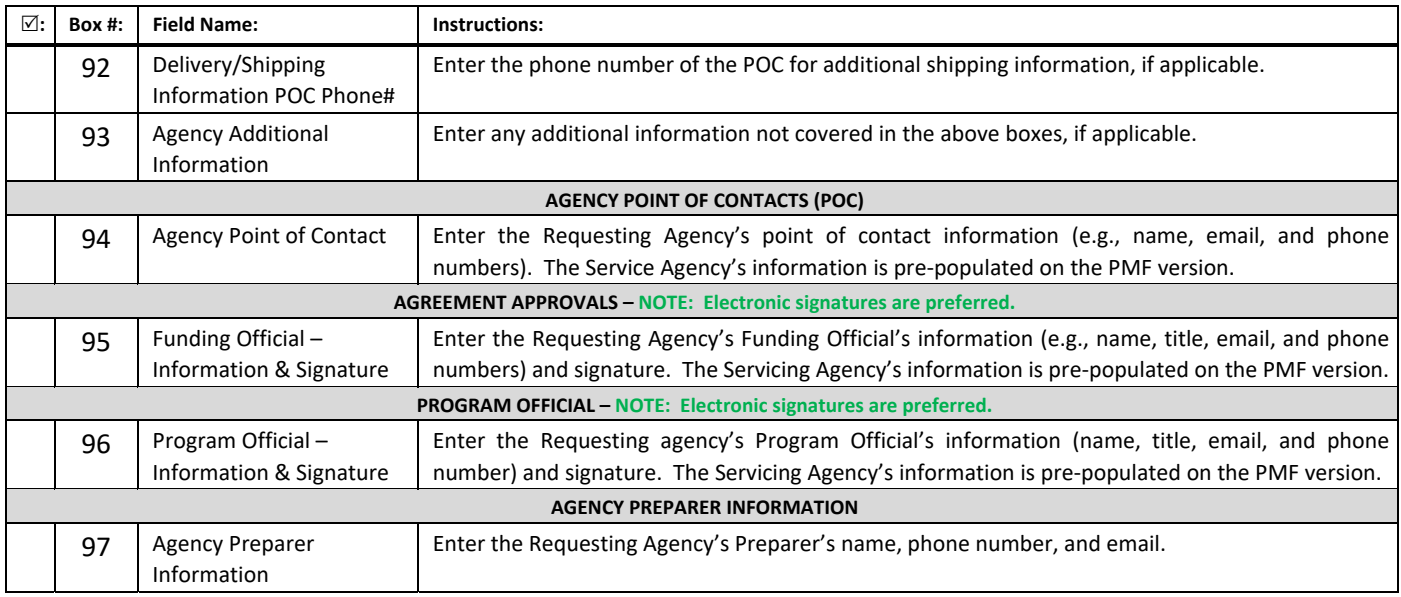

- 4. Once the FS Form 7600B is filled out and signed, the requesting agency is asked to email the form to pmffee@opm.gov. Alternatively, Agency PMF Coordinators have the ability to upload the completed financial forms directly to the PMF's records in the PMF TMS; this is the preferred process.
- 5. Agencies are strongly encouraged to complete both the FS Form (7600A) and (7600B) and submit both simultaneously for PMF reimbursements. See instructions above for the FS Form 7600A.
- 6. Upon receipt, the PMF Program Office will review for accuracy, assign a tracking number, obtain signatures, and provide a copy to the requesting agency.
	- a. The PMF Program Office will process and bill the requesting agency for the transfer of funds via IPAC (Intra-Governmental Payment and Collection).

Any FS Form 7600B (Order Form) that is submitted without an associated FS Form 7600A ( attached or already on file), will be suspended until a complete package with both forms is received. Agencies will be notified for incomplete submissions. Please submit any PMF-related financial inquiries via email to pmffee@opm.gov. Thank you!